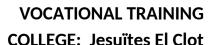

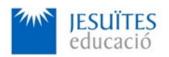

**PROFESSIONAL FAMILY: Computing and communications** 

Vocational education and training (VET) program code: CFGS ICA0

**VET Program name: Network computer systems administration** 

**Academic Year: 23-24** 

## **ACTIVITY NAME AND NUMBER**

# **Activity 7 Tarball and .deb packages.**

## Goal of the activity

- Understanding:
  - What are the typical ways of installing software on Linux, and particularly, on a Debian distribution.
  - What is a tarball package
  - What is a .deb package

Using command-line tools to check, read, create, modify and delete user accounts and groups.

# Time to develop the activity

4 hours

# Methodology and students grouping

- Methodology:
  - Group of students splitted into 2 subgroups each of them a half of the group. One classroom is required for each subgroup
  - Seminar and practical exercise.
- Students grouping: Individual.

# **Activity description**

- Short seminar about:
  - What is a user account and its main features?
  - What is a group of users and its main features?.
  - Files and directories involved in managing user accounts and groups

#### of users.

### Practical exercise:

- Creating, modifying, deleting, checking, reading, enabling and disabling user accounts.
- Creating, modifying, deleting, checking, reading, enabling and disabling groups of users.

#### Check that student has:

- understood the goals of this activity.
- reached the goals of this activity.

# Resources to develop this activity

- Online resource with:
  - Documentation
  - List of tasks the student has to do
  - (optional) Forms to fill
- Linux installed on a virtual machine.
- Internet and laptops.

#### **Teachers team role**

- Lead the seminar of this activity.
- Help students to do the practical exercise of this activity.
- Get a score for the practical exercise of this activity.
- Feedback to each student.
- Check that each student has understood the goals of the activity.

## **Evaluating the activity**

- Main features:
  - Individual
  - Hetero-evaluation (Teachers team evaluate the activity)
  - Quantitative (Each student get a score)
  - Qualitative (Feedback and comments to each student).